УДК 681.58

Ю. В. Котенко, П. И. Кравец, канд. техн. наук Национальный технический университет Украины «КПИ» (Украина, 03056, Киев, ул. Политехническая, 41, корп. 18, каф. АУТС, к. 522 тел.: (+38044) 2418646, E-mail: kotenko@aust.ntu-kpi.kiev.ua, kravets@aust.ntu-kpi.kiev.ua)

## Проектирование элементов систем управления, реализуемых на программируемых логических интегральных схемах в среде MatLab

Рассмотрена среда проектирования физически реализуемых на программируемых логических интегральных схемах моделей элементов систем управления. Приведен пример реализации в этой среде наблюдающего устройства.

Розглянуто середовище проектування моделей елементів систем управління, що фізично реалізуються на програмованих логічних інтегральних схемах. Наведено приклад реалізації в цьому середовищі спостерігаючого пристрою.

Ключевые слова: программируемые логические интегральные схемы, теория автоматического управления, моделирование, MatLab.

Как известно, большинство современных систем управления (СУ) проектируют и строят на основе классической теории автоматического управления с применением ставших уже классическими микроконтроллеров с последовательной обработкой данных [1]. Однако в последние годы для управления сложными многомерными динамическими объектами все чаще используются системы, синтезируемые на основе современной теории автоматического управления, теориях робастных и интеллектуальных СУ [2]. Как правило, такие СУ ориентированы на решение сложных оптимизационных задач с прогнозированием, адаптацией и оцениванием пространства состояний объекта управления, использование алгоритмов и элементов реализуемых на основе теорий размытых множеств и нечеткой логики, нейронных сетей. Для функционирования таких систем необходимо обрабатывать значительный массив данных одного временного среза в реальном времени и в темпе, соответствующем функционированию объекта, не внося при этом недопустимых задержек в процесс формирования управляющих воздействий, что возможно лишь при очень высоком быстродействии управляющих устройств. Очень часто единственным спо-

ISSN 0204-3572. Электрон. моделирование. 2007. Т. 29. № 3

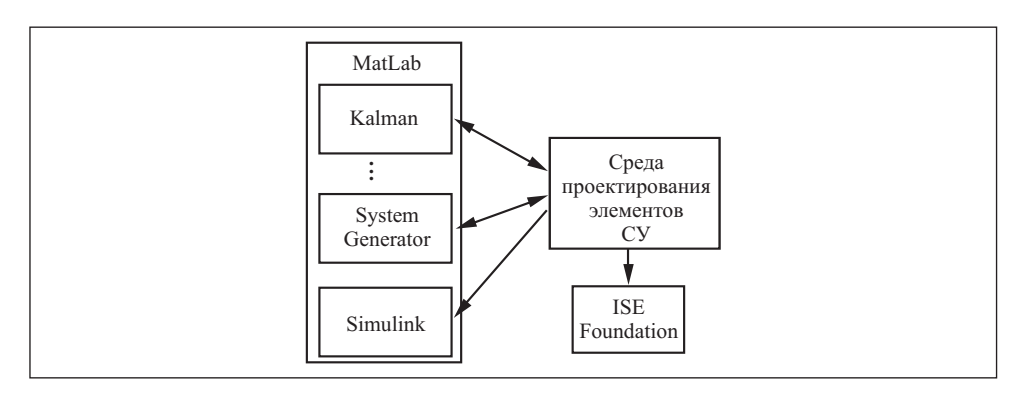

## $Puc.$  1

собом обеспечения требуемого быстродействия является использование нескольких вычислителей и распараллеливание вычислительных залач между ними, что, естественно, приводит к усложнению и удорожанию управляющих устройств.

С появлением недорогих быстродействующих программируемых логических интегральных схем (ПЛИС) сверхвысокой интеграции, способных выполнять параллельную обработку данных, специалисты в области управления все чаще рассматривают их как серьезную альтернативу традиционным вычислителям с последовательным алгоритмом работы. Программируемые логические интегральные схемы позволяют на аппаратном уровне строить вычислительные элементы и структуры для решения задач, которым свойствен природный параллелизм (в СУ это многомерные регуляторы, оценка пространства состояний объекта, нейровычисления, обработка лингвистической информации и др.).

В настоящее время применение ПЛИС для решения задач теории автоматического управления ограниченно в связи со сложностью разработки программного обеспечения, требующей от разработчика определенного уровня знаний САПР ПЛИС, языка описания архитектуры VHDL/Verilog, HDL-имитатора и д.р.

Для моделирования и реализации СУ на традиционных вычислителях существует большое число различных оболочек и CASE-сред [3]. В то же время, для моделирования и реализации элементов и СУ с вычислителями на ПЛИС программные среды такого уровня пока не разработаны. Поэтому для специалистов в области систем автоматического управления создание такой среды, не требующей глубоких знаний САПР ПЛИС и VHDL/Verilog, является лостаточно актуальным.

Рассмотрим один из возможных вариантов решения этой проблемы объединив возможности существующих программных сред MatLab и САПР ПЛИС.

Разработанная среда проектирования представляет собой программу, функционирующую в среде MatLab и объединяющую функциональные возможности MatLab и библиотеки System Generator [4]. Среда позволяет по исходным данным синтезировать структуру и определять параметры программной модели элемента СУ и генерировать модели в виде параллельной вычислительной структуры на элементах библиотеки System Generator. Полученные модели элементов используются в Simulink для моделирова-

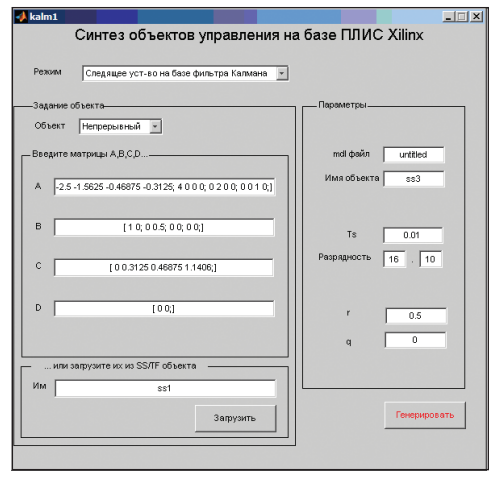

$$
Puc. 2
$$

ния систем и для генерирования файла списка связей (NetList), используемого САПР ПЛИС для создания файла прошивки ПЛИС.

Схема взаимодействия среды проектирования с библиотеками, функциями MatLab и САПР ПЛИС представлена на рис. 1, а программная оболочка в виде диалогового окна — на рис. 2.

Процесс проектирования элементов СУ состоит из четырех этапов.

На первом этапе из списка выбирается элемент СУ, который необходимо спроектировать, и вводятся исходные данные.

На втором этапе с использованием функции MatLab синтезируются описание структуры (уравнения, матрицы и др.) и параметры модели.

На третьем этапе происходит преобразование описания структуры модели, полученной на втором этапе, в структуру, построенную с использованием библиотеки System Generator.

На четвертом этапе в эту структуру подставляются синтезированные на втором этапе параметры модели.

Порядок функционирования и использования среды рассмотрим на примере построения наблюдающего устройства (НУ) на основе фильтра Калмана. Пусть имеется дискретный объект управления (ОУ), модель которого представим в виде

$$
\mathbf{x}(n+1) = \mathbf{A}\mathbf{x}(n) + \mathbf{B}\mathbf{u}(n) + \mathbf{F}\mathbf{w}(n),
$$
  
\n
$$
\mathbf{y}_{\nu}(n+1) = \mathbf{C}\mathbf{x}(n) + \mathbf{D}\mathbf{u}(n) + \mathbf{H}\mathbf{w}(n) + \mathbf{v}(n),
$$
\n(1)

с известными входами  $\mathbf{u}(n)$ , возмущениями на входах  $\mathbf{w}(n)$  и выходах  $\mathbf{v}(n)$ . Будем полагать, что векторы  $w(n)$ и  $v(n)$ имеют нормальный закон распределения с математическими ожиданиями,  $E\{w(n)\}=0, E\{v(n)\}=0$  и кова-

**ISSN 0204–3572. Электрон. моделирование. 2007. Т. 29. № 3 115** 

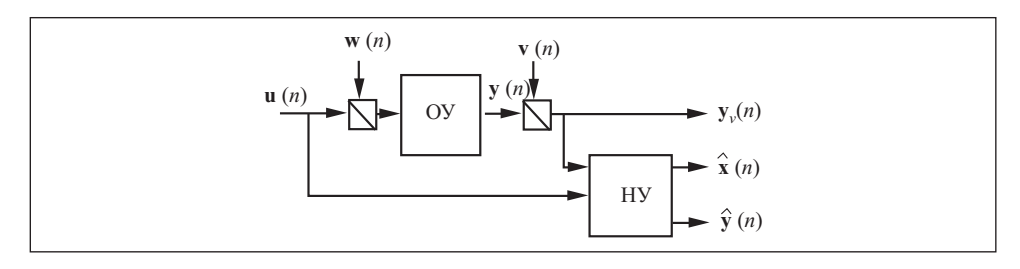

Puc.  $3$ 

риационными матрицами соответственно  $\mathbf{W}\delta_{ii} = E\{\mathbf{w}(i), \mathbf{w}^T(j)\}\$ и  $\mathbf{V}\delta_{ii} =$  $E\{v(i), v^T(j)\}\$ . Вектор состояния **х** (*n*) не поддается точному измерению, поэтому оценочные значения его компонент  $\hat{\mathbf{x}}(n)$  приходится восстанавливать по известным входам  $\mathbf{u}(n)$  измеряемым координатам системы  ${\bf y}_{v}(n)$ , искаженным помехой [4].

На рис. 3 представлена структурная схема фрагмента СУ данного объекта с НУ на основе фильтра Калмана. Этот фрагмент описывается уравнением

$$
\hat{\mathbf{x}}(n+1) = \mathbf{A}\hat{\mathbf{x}}(n) + \mathbf{B}\mathbf{u}(n) + \mathbf{L}(\mathbf{y}_v(n) - \mathbf{C}\hat{\mathbf{x}}(n) - \mathbf{D}\mathbf{u}(n)),
$$
\n
$$
\begin{bmatrix}\n\hat{\mathbf{x}}(n+1) \\
\hat{\mathbf{y}}(n+1)\n\end{bmatrix} = \begin{bmatrix}\n\mathbf{C}(\mathbf{I} - \mathbf{M}\mathbf{C}) \\
\mathbf{I} - \mathbf{M}\mathbf{C}\n\end{bmatrix}\n\hat{\mathbf{x}}(n) + \begin{bmatrix}\n(\mathbf{I} - \mathbf{C}\mathbf{D})\mathbf{D} & \mathbf{C}\mathbf{M} \\
-\mathbf{M}\mathbf{D} & \mathbf{M}\n\end{bmatrix}\n\begin{bmatrix}\n\mathbf{u}(n) \\
\mathbf{y}_v(n)\n\end{bmatrix},
$$
\n(2)

из которого матрица коэффициентов обратных связей L и новая матрица коэффициентов обратных связей М определяются на основе решения матричного алгебраического уравнения Риккати [5].

Допустим, требуется синтезировать НУ на основе фильтра Калмана для объекта четвертого порядка заданного передаточной функцией:

$$
W = \frac{p^2 + 3p + 7,3}{0,8p^4 + 2p^3 + 5p^2 + 3p + 2}.\tag{3}
$$

Используя диалоговое окно (см. рис. 2), вводим в среду проектирования параметры модели ОУ (3), параметры возмущений г, q, время дискретизации  $T_s$ , разрядность данных —16 бит (6 бит для целой части и 10 бит для дробной части). После этого встроенная функция «kalman» синтезирует матрицы А, В, С, Д, L и М (2). Далее, используя значения полученных коэффициентов этих матриц и уравнения (2), а также соответствующие элементы из среды System Generator, среда генерирует структуру (рис. 4), которая представляет собой модель НУ на основе фильтра Калмана, функционирующую в среде MatLab,

ISSN 0204-3572. Electronic Modeling. 2007. V. 29. № 3

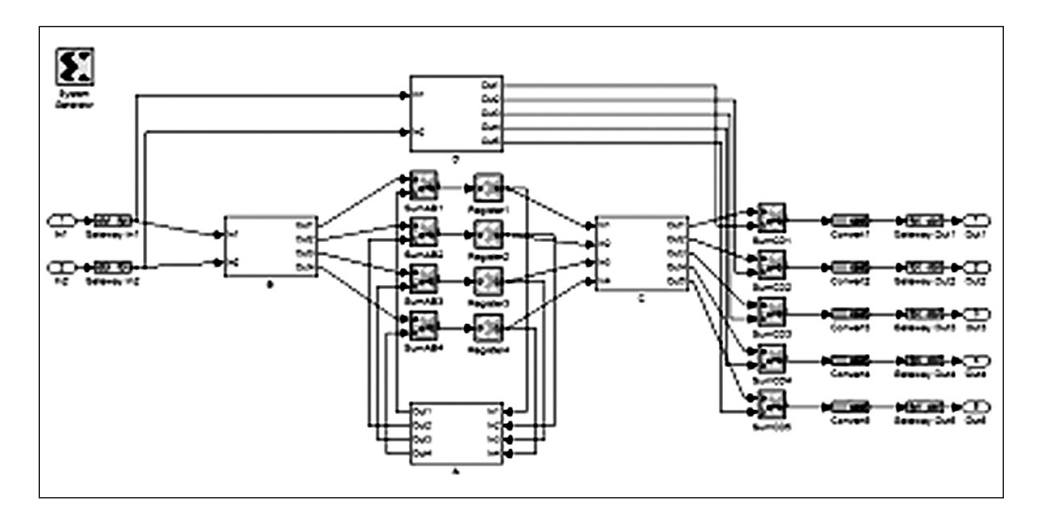

Puc.  $4$ 

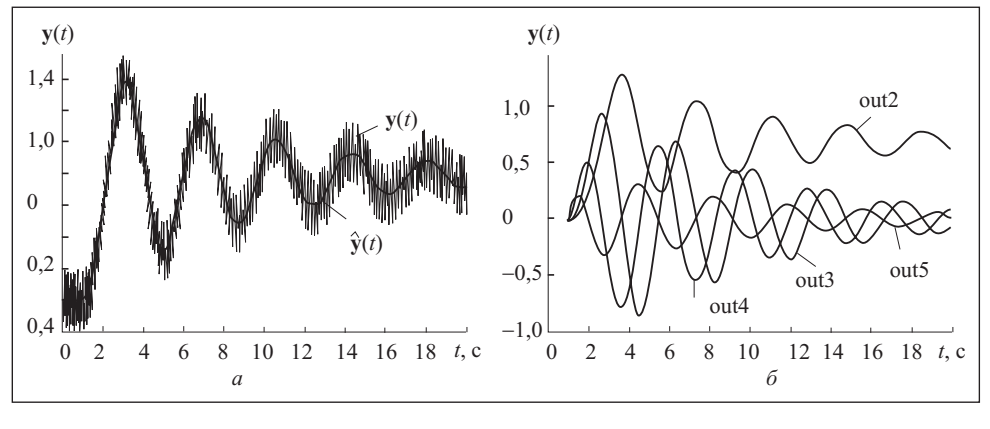

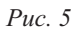

и одновременно является моделью физически реализуемого на ПЛИС НУ на основе фильтра Калмана.

В дальнейшем синтезированная модель НУ (см. рис. 4) в виде блокаподсистемы «sss3» может быть использована для моделирования СУ с НУ на основе фильтра Калмана в Simulink и для получения конфигурационной последовательности ПЛИС фирмы Xilinx.

Результаты моделирования СУ с НУ представлены в виде осциллограмм, отображающих зашумленный  $y_v(t)$  и измеренный  $\hat{y}_v(t)$  с помощью НУ выходные сигналы ОУ (рис. 5, а) и наблюдаемые с помощью НУ переменные состояния объекта управления (рис 5, 6).

ISSN 0204-3572. Электрон. моделирование. 2007. Т. 29. № 3

117

Генерирование конфигурационной последовательности ПЛИС осуществляется средствами САПР (в данном случае Xilinx Foundation ISE 6.3i) на основании списка связей полученного ранее System Generator.

Результаты синтеза НУ для кристалла Spartan3xc3s1000-5fg320 следующие:

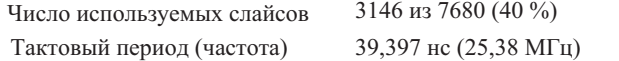

Таким образом, предложенные в работе подход и среда проектирования позволяют решить значительную часть проблем, связанных с разработкой программных моделей элементов СУ, адаптированных к среде Simulink. Эти программные модели могут быть использованы как в среде Simulink, так и для физической реализации на ПЛИС. В настоящее время, кроме описанного в НУ на основе фильтра Калмана, разработаны и опробованы пропорциональный интегрально-дифференциальный регулятор с фильтрацией в канале обратной связи, прямые и инверсные модели различных ОУ, в том числе и нейросетевые модели ОУ [6].

A design medium of the models of the control system elements physically realized on the programmed logical integral circuits. An example of the detecting device realization in this medium is given.

- 1. Ротач В. Я. Расчет динамики промышленных автоматических систем регулирования. М.: Энергия, 1973. — 440 с.
- 2. Современная прикладная теория управления: Оптимизационный подход в теории управления. Ч. І /Под ред. Колесникова А. А. — Таганрог: изд. ТРТУ, 2000. — 407 с.
- 3. Деменков Н. П. SCADA-системы как инструмент проектирования АСУ ТП М.: изд. МГТУ им. Баумана, 2004. - 328 с.
- 4. Xilinx System Generator version. 2.1. Reference Guide. 2002. 148 c.
- 5. Романенко В. Д., Игнатенко Б. В. Адаптивное управление технологическими процессами на базе микроЭВМ. — Киев: Выща школа, 1990. — 334 с.
- 6. Котенко Ю. В. Среда проектирования элементов систем управления, реализуемых на ПЛИС// Сб. тр. конф. «Моделирование 2006» — Киев: изд. ИМПЭ НАН Украины,  $2006. - C. 273 - 275.$

Поступила 18.07.06; после доработки 26.01.07

КОТЕНКО Юрий Валериевич, мл. науч. comp. лаборатории ACV ТП НИИ информационных проиессов Наиионального технического университета Украины «КПИ», который окончил в 2002 г. Область научных исследований - интеллектуальные системы управления.

КРАВЕЦ Петр Иванович, канд. техн. наук, ст. науч. сотр. лаборатории АСУ ТП НИИ информационных процессов Национального технического университета Украины «КПИ». В 1972 г. окончил Киевский политехнический ин-т. Область научных исследований - системы управления, интеллектуальные системы управления.